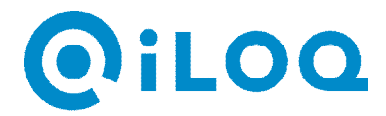

## **NETWORK REQUIREMENTS FOR ILOQ NET BRIDGE COMMUNICATION**

**1. Overview**

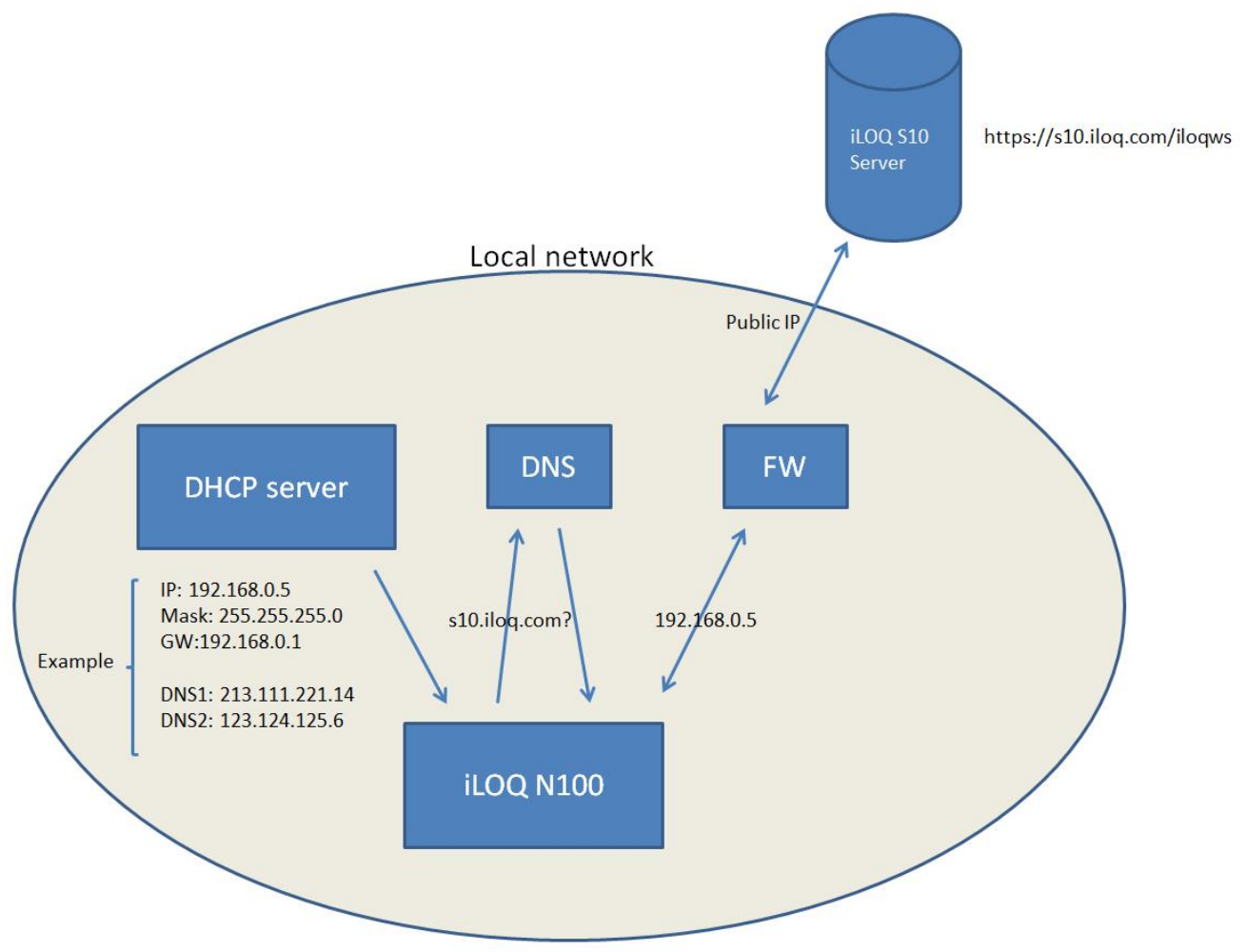

## **2. Description of communication**

N100 Net Bridge communicates with iLOQ S10 server. The Net Bridge can be configured to obtain IP-address and other network settings from the DHCP server or alternatively it can use static IP-address. Following requirements must be fulfilled in order to enable proper communication:

- The Net Bridge must have access to public network (to the address s10.iloq.com thru TCP port 443)
- If proxy server is in use, it must be bypassed when communicating to addresses https://s10.iloq.com and http://s10.iloq.com
- LAN router must support 100Mb/s speed. Communication does not work with 10Mb/s or 1Gb/s speeds.

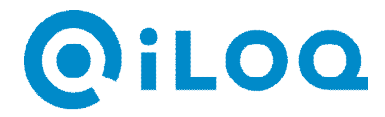

The Net Bridge establishes connection from customer's network to iLOQ S10 server automatically and keeps the connection open.

- Network module can be configured to obtain IP address and other network settings from DHCP server if DCHP is used in the network.
- If customer's DHCP server doesn't give IP address to unknown devices then the MAC address of the Net Bridge needs to be set as known device in DHCP server settings.
- When using static IP address the information listed in appendix 1 needs to be given when configuring the Net Bridge.
- There's no need to make firewall rule (from public network to local network) because the Net Bridge communicates always from the local network to public network.
- Programming changes happen within few seconds delay depending on the network connection latency.
- Programming changes made in workstation (PC) are saved to the iLOQ server regardless of where the workstation is located in the network. In other words the workstation doesn't have to be (and cannot even be) in connection with the Net Bridge.

## **3. Additional information**

- MAC address of the network module can be found from the sticker on top of circuit board.
- Compatibility state of the locking system has to be disabled in the administration section of iLOQ S10 Manager Software is key programming hotspot is used. Note: The compatibility state has been disabled by default in the new locking systems but in older version is might be enabled still.
- In case DNS is not available, it is possible to use iLOQ S10 server IP address 213.138.147.178 instead of name address.

More information, if needed:

iLOQ Ltd Technical Support email: support@iLOQ.com tel. +358 40 3170 203

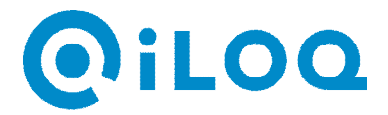

## **Appendix 1**

Seuraavat tiedot tarvitaan jos käytetään kiinteää IP-osoitetta. Jokainen laite (Väyläohjain) tarvitsee oman IP-osoitteensa ja pääsyn julkiseen verkkoon (TCP 443, s10.iloq.com). Mikäli DNS ei ole saatavissa, voidaan käyttää palvelimen IP osoitetta 213.138.147.178

Following information is needed when static IP address is used. Each Net Bridge in the local network requires own individual IP address and needs an access to public network (TCP 443, s10.iloq.com). In case DNS is not used, it is possible to use IP address 213.138.147.178

Device 1:

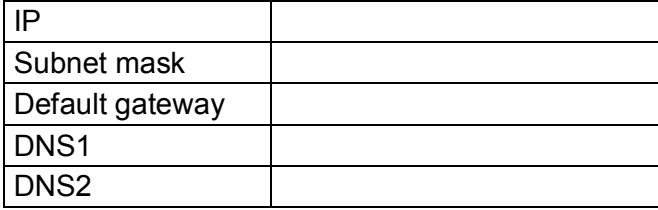

Device 2:

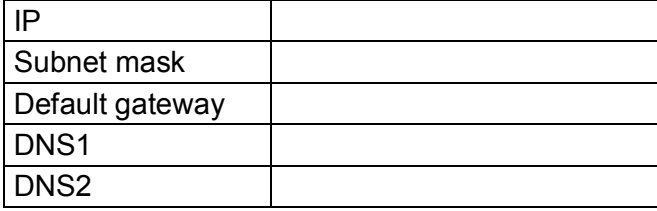

Device 3:

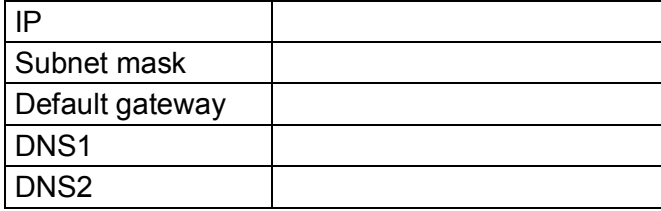

Device 4:

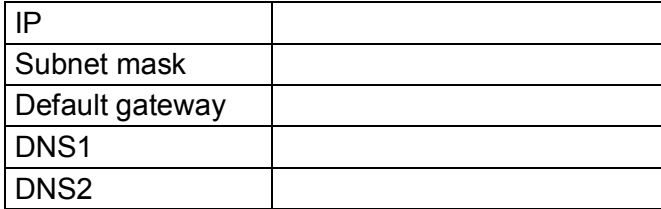

Device 5:

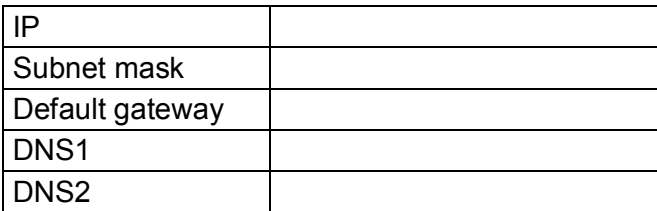